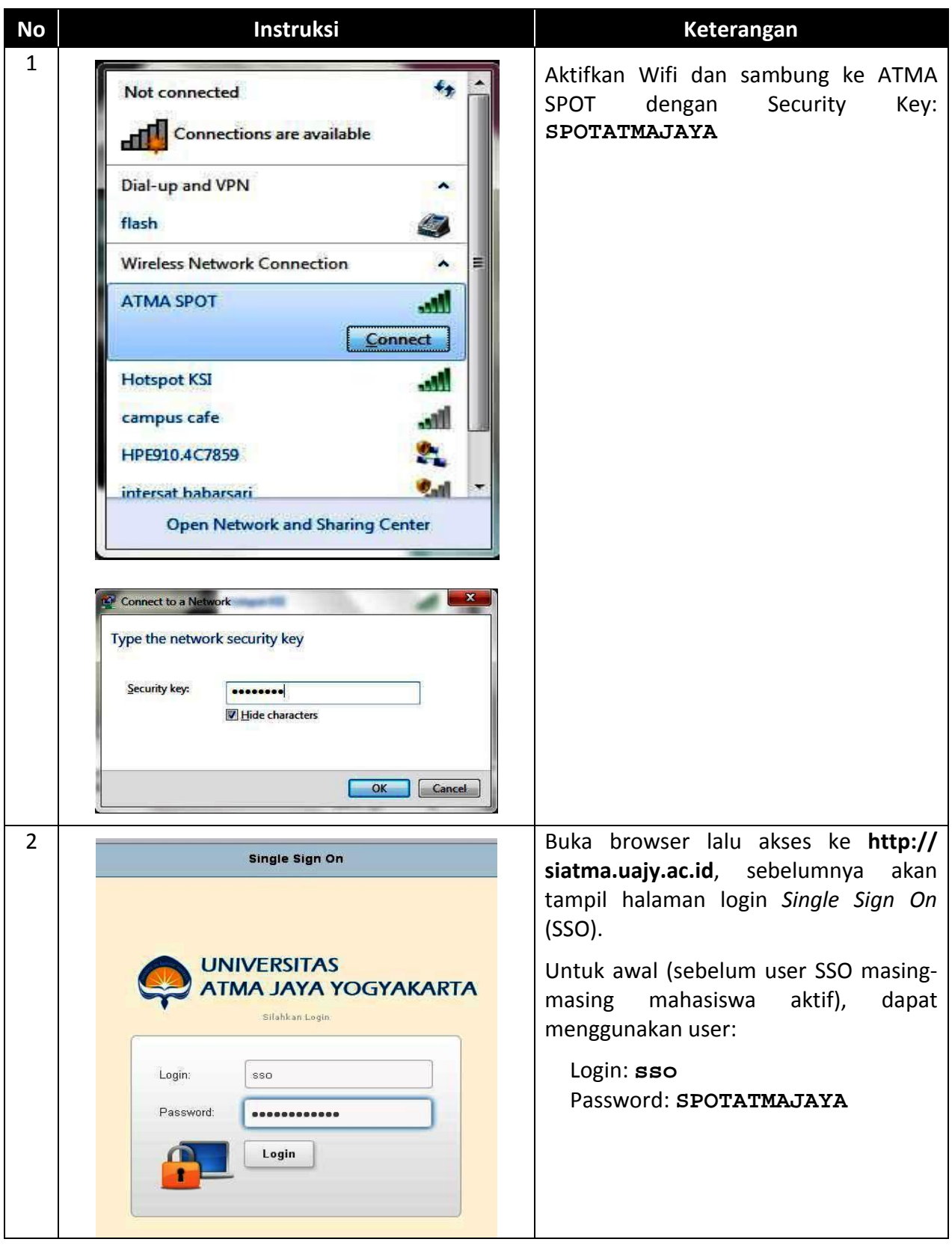

## **Langkah-langkah Aktivasi SSO Mahasiswa**

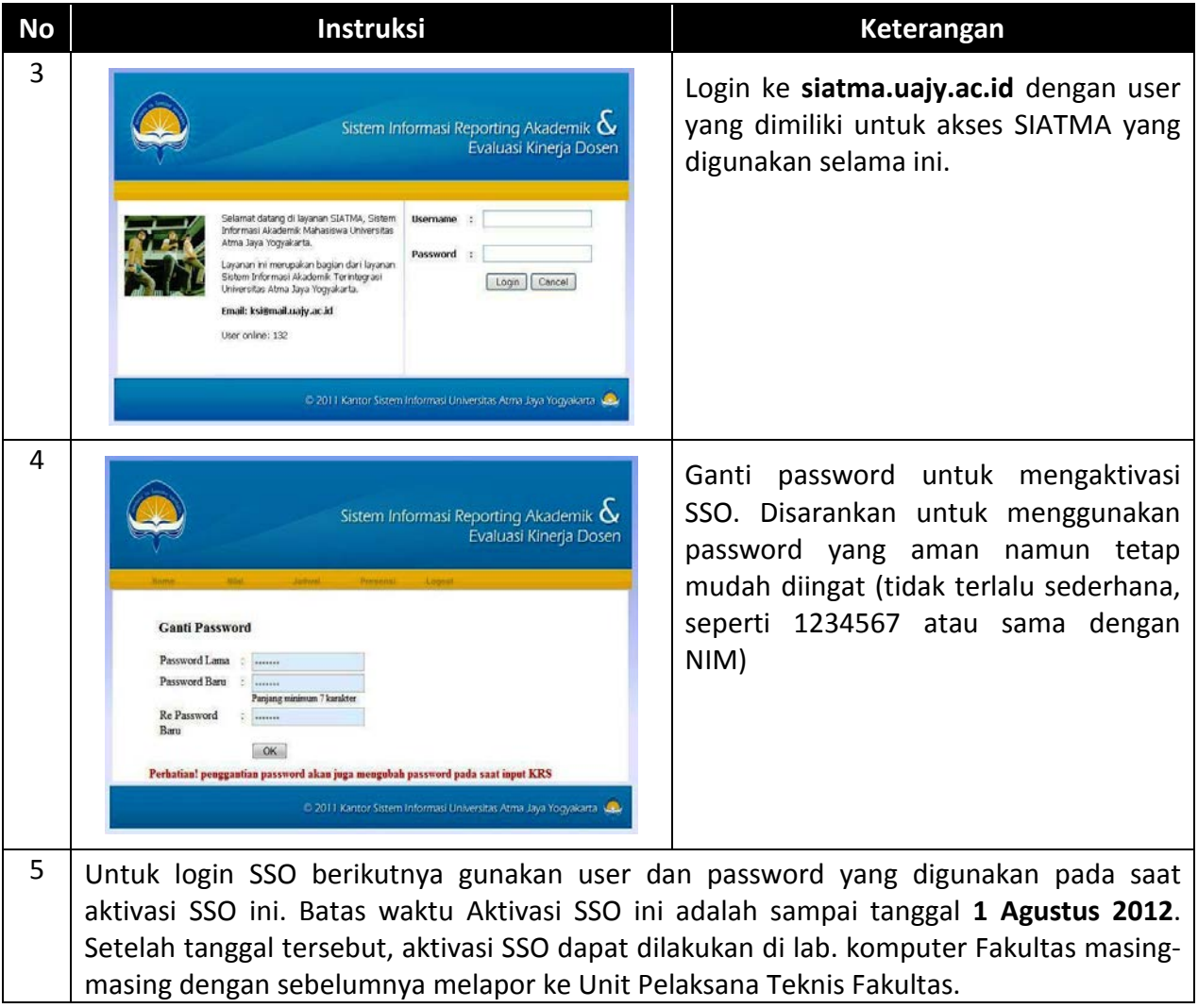